## **Job Aid: Create Advisor Report in CCC® Estimating**

**Introduction** CCC® Advisor is an integrated estimate audit feature that enables appraisers to electronically review estimates against custom business guidelines before locking the estimate. This job aid describes how to create an Advisor Report in CCC® Estimating.

**Procedure** Follow the steps below to create an Advisor Report and use it to review

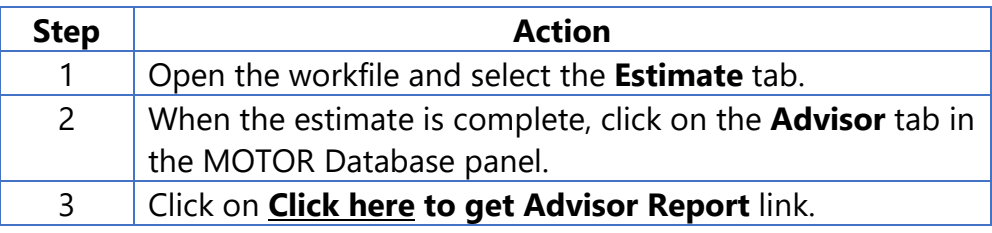

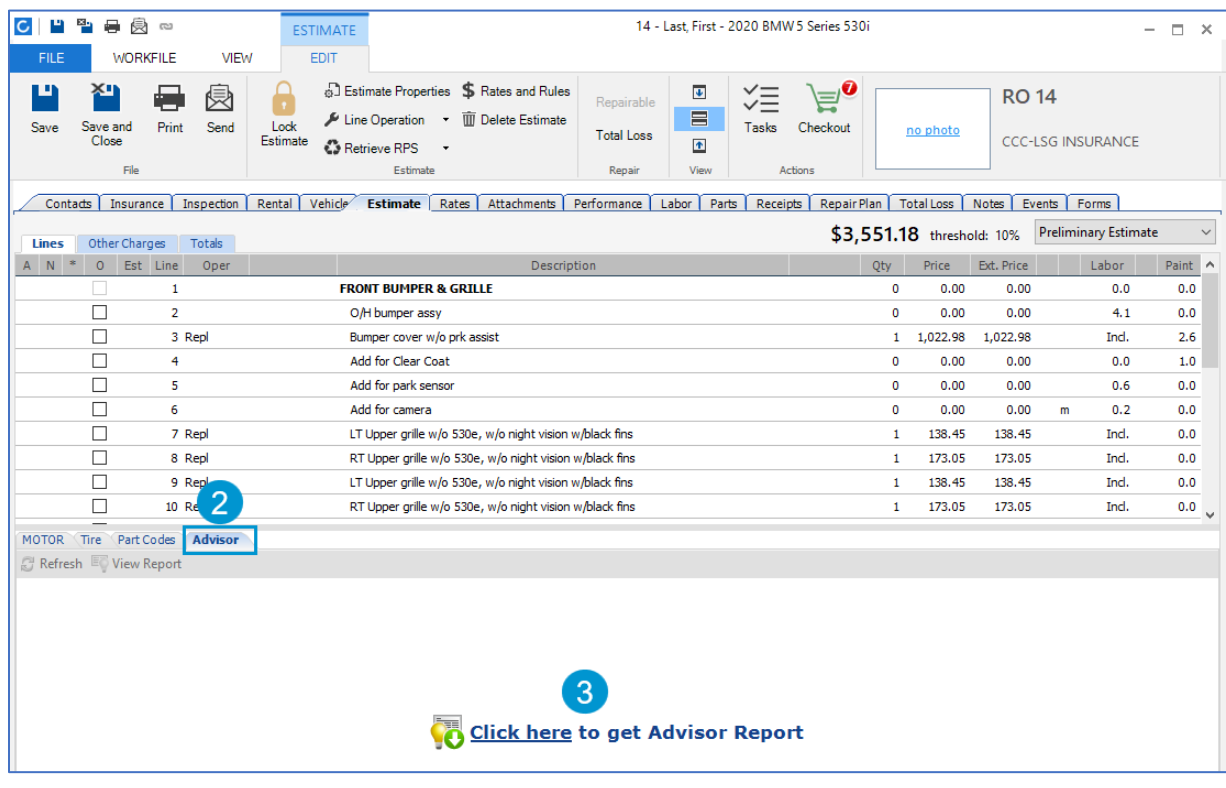

*Continued on next page*

## **Create Advisor Report in CCC® Estimating,** Continued

**Procedure**,

 $continued$ 

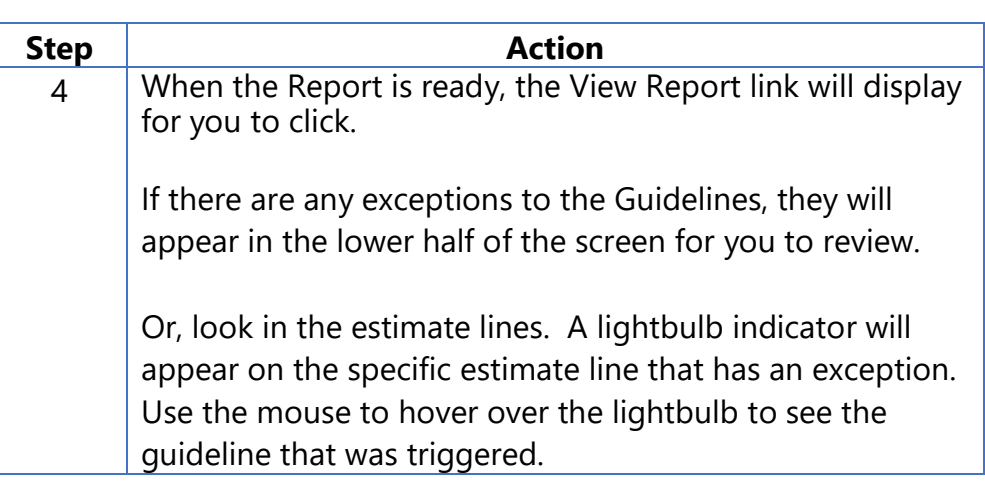

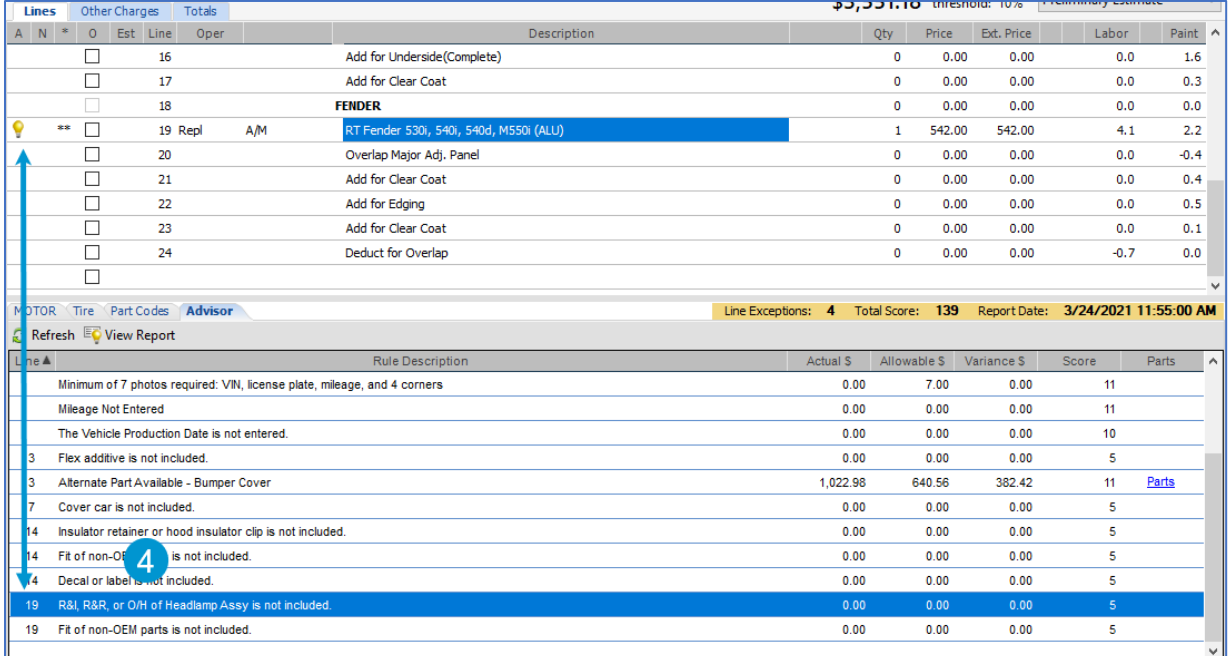

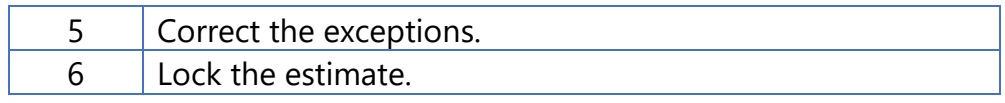